Министерство науки и высшего образования Российской Федерации Федеральноегосударственноебюджетноеобразовательноеучрежде ние высшегообразования

«Майкопскийгосударственныйтехнологическийуниверсите т» Кафедра ландшафтной архитектуры и лесного дела

## МЕТОДИЧЕСКИЕУКАЗАНИЯ

длясамостоятельнойработыподисциплине

«Цифровые технологии в профессиональной деятельности»

*направлениеподготовки*

*35.03.10 «Ландшафтная архитектура»* 

Майкоп2021

УДК [004:712.3](07) ББК 73+85.118.7 М 54

Рецензент Чундышко В.Ю. заведующий кафедрой, кандидат технических наук, доцент,

Составитель Биганова С.Г. профессор, кандидат сельскохозяйственных наук, доцент

Даны рекомендации по организации самостоятельной работы по дисциплине «Цифровые технологии в профессиональной деятельности» по направлению подготовки 35.03.10 «Ландшафтная архитектура» для обучающихся очной и заочной формы обучения.

## **Содержаниеиобъём самостоятельнойработыстудентов**

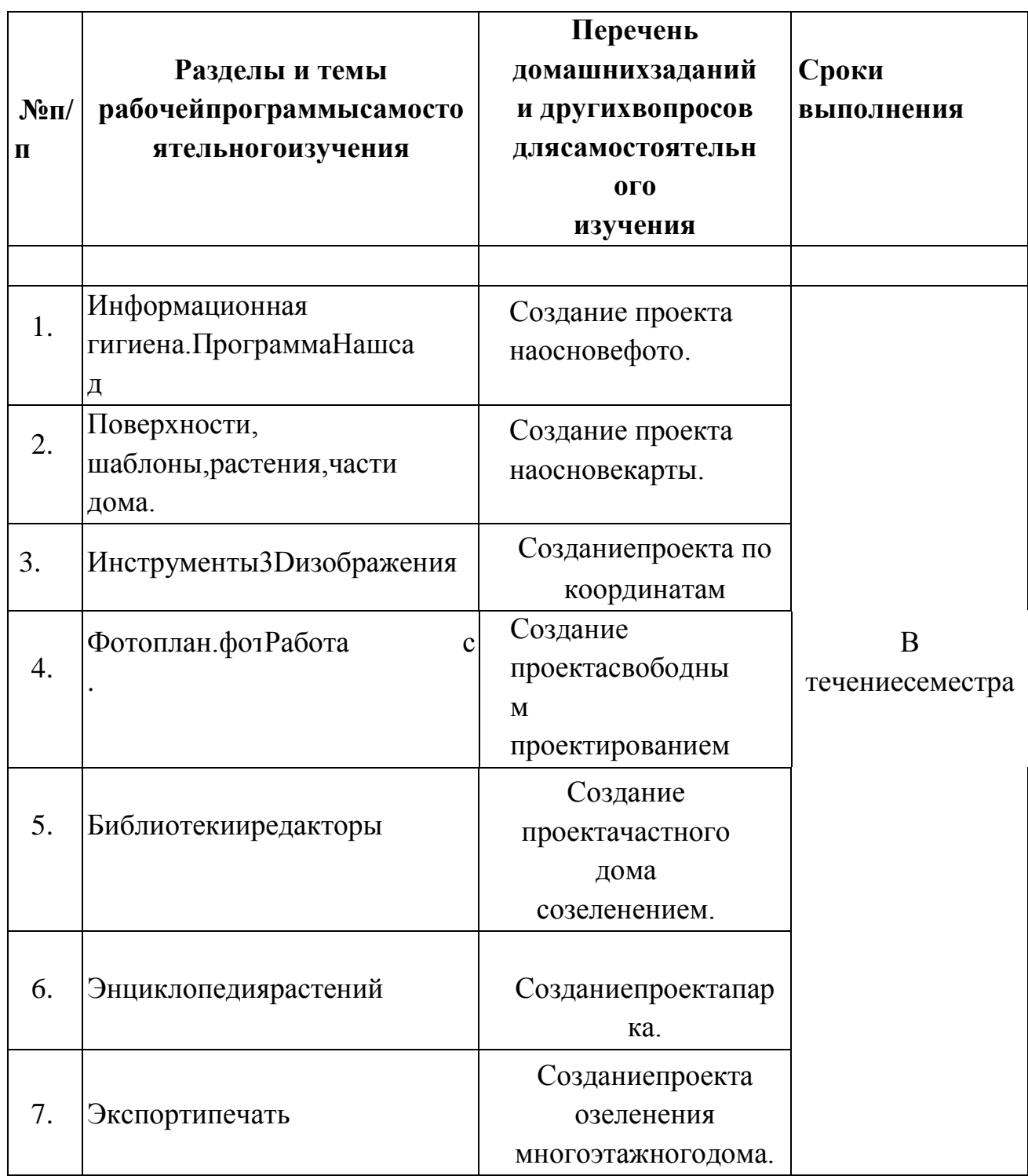

## **Примерный перечень вопросов к экзамену по дисциплине «Цифровые технологиивпрофессиональной деятельности»**

- 1. СоставПанели объектов.
- 2. Параметрыплана.
- 3. Выбормесяцагодадля просмотра.
- 4. Назначениелинееквпрограмме.
- 5. КакуюинформациюсодержитСтрокаподсказки.
- 6. Какповорачивать3Dизображение?
- 7. Чтоотображаетсявокнепросмотра?
- 8. ЧтотакоеПоверхность?
- 9. Параметрыповерхности.
- 10. Назначениеформыразмещениядляповерхностей,растений,з аборовимощений.
	- 11. ЧтоможносоздатьобъектомСтроение?
	- 12. Назначениязначковредакторадомов.
	- 13. Параметрыредакторабашен.
	- 14. ЧтоможносоздатьобъектомЗабор?
	- 15. ПараметрыМАФ.
	- 16. Типыархитектурных форм.
	- 17. ПараметрыобъектаРастение.
	- 18. ПараметрыобъектаСтриженоерастение.
	- 19. ПравиласозданияСоставногообъекта.
	- 20. ПараметрыФонапланаи фотообъекта.
	- 21. Маскапрозрачности,правилаеѐиспользования.
	- 22. Функциичертежныхэлементов.
	- 23. ПараметрыобъектаЛестница.
	- 24. ЧтотакоеOLEобъект?
	- 25. Камера,и еѐпараметры.
	- 26. Назначениекнопки Всеобъекты.
	- 27. Параметрыплана, предназначениекнопок.
	- 28. Объектмощение,предназначениеипараметры.
	- 29. Типыобрезки элементовмощения.
	- 30. Шаблонымощения.
	- 31. Действиядляформированиярельефа.
	- 32. Свойстваобластирельефа.
	- 33. Работасрельефом.
	- 34. Трехмерноеизображенияплана.
	- 35. Управлениекамерой.
- 36. Инструменты3Дизображения.
- 37. НастройкаОсвещенияи Тени,параметры.
- 38. Калькуляторсметы,параметры.
- 39. Уходзарастениями плана,параметры.
- 40. Типыагрооперацийпоуходузарастением,назначениязначков.
- 41. Фотоплан,егозакладки.
- 42. ПанельИнструментовФотоплана.
- 43. Коррекцияперспективы, ееменю.
- 44. РедакторРесурсов,ееназначение.
- 45. Типыиспользованияфотографийитекстур.
- 46. Редакторсезонныхфотографий итекстур,назначение.
- 47. Библиотека3Дизображенийрастений,назначение.
- 48. Редакторзаборов,назначение.
- 49. РедакторМАФ,назначение.
- 50. Редакторлестниц,назначение.
- 51. Энциклопедиярастений.
- 52. ОкноРастение(Информация).
- 53. ОкноРастение(Фильтр).
- 54. Типырастений.
- 55. ЗакладкаКалендарь уходазарастением.
- 56. Календарьуходазарастением(Фильтр).
- 57. Типынаружногоиспользованиярастений.
- 58. Типыкомнатногоиспользованиярастений.
- 59. ЗакладкаКарта,еесостав.
- 60. ЗоныРедера.
- 61. Заметки орастении.
- 62. Типыфотографийчастей растения.
- 63. Болезнирастения.
- 64. Симптомывыбраннойболезни.
- 65. Научнаяинформация.
- 66. Пользовательскиеполя.
- 67. Розы.
- 68. Редакторрастений.
- 69. СадовыеИнструменты.

## **Литература:**

1. Вагнер,В.И.Компьютернаяграфика[Электронныйресурс]:учебно епособие/В.И. Вагнер. — Санкт-Петербург: Санкт-Петербургский государственный университетпромышленныхтехнологийидизайна,2019.

100c.//ЭБСIPRBOOKS:Режимдоступа[:https://www.iprbookshop.ru/102435](https://www.iprbookshop.ru/102435.html) [.html](https://www.iprbookshop.ru/102435.html)

2. Забелин,Л.Ю.Компьютернаяграфикаи3D-

—

моделирование[Электронныйресурс]: учебное пособие для СПО / Л. Ю. Забелин, О. Л. Штейнбах, О. В. Диль. Саратов:Профобразование,2021.—

258c.//ЭБСIPRBOOKS:Режимдоступа[:https://www.iprbookshop.ru/106619](https://www.iprbookshop.ru/106619.html) [.html](https://www.iprbookshop.ru/106619.html)

3. Калабухова, Г.В. Компьютерный практикум по информатике. Офисные технологии[Электронный ресурс]: учебное пособие / Г.В. Калабухова, В.М. Титов. - М.: ФОРУМ:ИНФРА-М,2013.-336с.- ЭБС«Znanium.com»-

Режимдоступа[:http://znanium.com/catalog.php?bookinfo=392417](http://znanium.com/catalog.php?bookinfo=392417)

4. Кириллова,Т.И.КомпьютернаяграфикаAutoCAD2013,2014[Элект ронныйресурс]:учебноепособие/Т.И.Кириллова,С.А.Поротникова.- Екатеринбург:Уральскийфедеральный университет, ЭБС АСВ, 2016. - 156 c. - ЭБС «IPRbooks» - Режим доступа[:http://www.iprbookshop.ru/68435.html](http://www.iprbookshop.ru/68435.html)

5. Колесниченко, Н.М. Инженерная и компьютерная графика [Электронный

ресурс]:учебноепособие/КолесниченкоН.М.,ЧерняеваН.Н.-

Вологда:Инфра-Инженерия,2018. 236с.-ЭБС«Znanium.com»-- Режимдоступа[:http://znanium.com/catalog/product/989265](http://znanium.com/catalog/product/989265)

6. Летин,А.С.Информационныетехнологиивландшафтнойархитекту ре: учебникдлястудентоввузов/ А.С. Летин, О.С. Летина.

6

Москва:Академия, 2014. -320с.

7. Летин,А.С.Компьютернаяграфикавландшафтномпроектировании :учебноепособиедля студентоввузов/ А.С.Летин, О.С. Летина.-М.: МГУЛ,2007. -240 с. https:/[/www.3dsad-oby4y.ru/](http://www.3dsad-oby4y.ru/)

8. Смирнова,А.М.Компьютернаяграфикаидизайнхудожественных изделий.Основы3D-

моделирования[Электронныйресурс]:учебноепособие/А.М.Смирнова.

—Санкт-Петербург:Санкт-

Петербургскийгосударственныйуниверситетпромышленныхтехнологий идизайна,2019.—

120c.//ЭБСIPRBOOKSРежимдоступа[:https://www.iprbookshop.ru/102632.](https://www.iprbookshop.ru/102632.html) [html](https://www.iprbookshop.ru/102632.html)

9. Сосновиков,Г.С.Компьютерноемоделирование.Практикумпоими тационномумоделированиювсредеGPSSWorld[Электронныйресурс]:учеб ноепособие/Г.К.Сосновиков,Л.А.Воробейчиков.-М.:Форум:ИНФРА-М,2015.-112с.–ЭБС «Znanium.com»-

Режимдоступа[:http://znanium.com/catalog.php?bookinfo=500951](http://znanium.com/catalog.php?bookinfo=500951)

10. Шпаков,П.С.Основыкомпьютернойграфики[Электронныйрес урс]:учеб.Пособие /П.С.Шпаков,Ю.Л.Юнаков,М.В.Шпакова.– Красноярск:Сиб.федер.ун-т,2014.–398с.-ЭБС«Znanium.com»- Режимдоступа[:http://znanium.com/catalog.php?bookinfo=507976](http://znanium.com/catalog.php?bookinfo=507976)

11. Шульдова,С.Г.Компьютернаяграфика[Электронныйресурс]: учебноепособие /С.Г.Шульдова.— Минск:Республиканскийинститутпрофессиональногообразования(РИП  $O$ ),2019.— 300c.//ЭБСIPRBOOKS:Режимдоступа[:https://www.iprbookshop.ru/100360](https://www.iprbookshop.ru/100360.html)

[.html](https://www.iprbookshop.ru/100360.html)